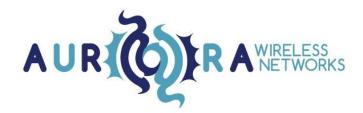

# MLink Evaluation Kit Instruction Guide

Rev 5

Apr 2018

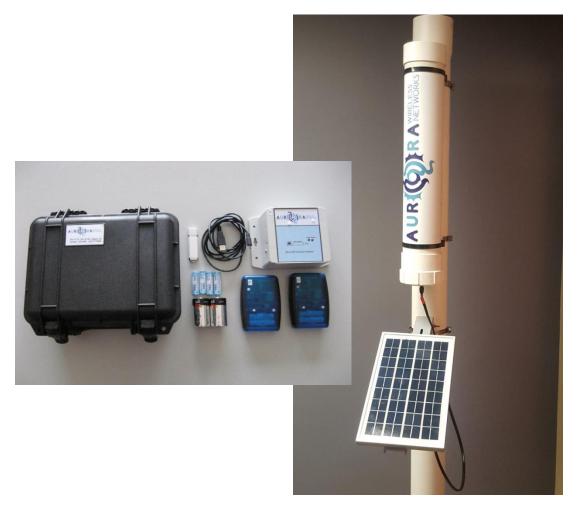

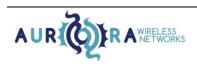

106, 4715 - 13th St. NE, Calgary, Alberta, Canada, T2E 6M3 (403) 777-9988 aurora@aurorawirelessnetworks.com

Thank you for selecting the MLink evaluation kit!

MLink is an energy-efficient, high range, scalable network solution.

The *Getting Started* section below will provide instruction to set up a link between a base and two endpoints. The *Extending The Network* section, beginning on page 7, will provide similar instructions for extending the network using the network extender.

More features and functions can be found in the MLink Modem Interface Control document.

### **Getting Started**

- 1. Verify you have:
  - a. one base,
  - b. two endpoints,
  - c. spare batteries (AA and D),
  - d. a USB serial cable, and
  - e. a USB memory stick.

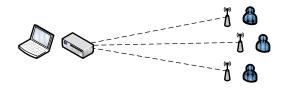

2. Plug in the USB cable between your computer and the base. If needed, follow the prompts to install the driver. Required drivers can also be found on the USB memory stick.

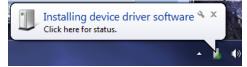

3. Create a folder on your computer to store the Evaluation Kit Software and log files.

| e Edit View Tools Help                                  |                   |        |      |          |
|---------------------------------------------------------|-------------------|--------|------|----------|
| Organize   Include in library   Share with   New folder |                   |        |      | II • 🔟 🙆 |
| Favorites Name                                          | Date modified     | Туре   | Size |          |
|                                                         | This folder is en | untur. |      |          |

4. Copy the files from the USB memory stick provided with the MLink Evaluation Kit to this directory.

| 🔿 🕞 - 🍶 🕨 Eval Kit |                                                                  |                    |                 | - 4      | Search Eval Kit |      | ×<br>Q |
|--------------------|------------------------------------------------------------------|--------------------|-----------------|----------|-----------------|------|--------|
|                    | : Help                                                           |                    |                 |          |                 |      |        |
| Organize - Include | in library      Share with      Burn New folder                  |                    |                 |          |                 | · 10 |        |
| 🚖 Favorites        | Name                                                             | Date modified      | Туре            | Size     |                 |      |        |
|                    | _ 🔒 mmaTool                                                      | 15/11/2016 11:45   | File folder     |          |                 |      |        |
| Cibraries          | USB Drivers                                                      | 15/11/2016 11:44   | File folder     |          |                 |      |        |
| Documents          | Aurora MLink Evaluation Kit Out of the Box Instruction Guide.pdf | 14/11/2016 7:39 PM | Adobe Acrobat D | 3,254 KB |                 |      |        |
| J Music            | MLink Modern Interface Control.pdf                               | 29/03/2016 9:57 AM | Adobe Acrobat D | 974 KB   |                 |      |        |
| Pictures           |                                                                  |                    |                 |          |                 |      |        |

5. Select and open the mmaTool directory where you will find the mmaToolV##.exe program which will be used to control and manage MLink.

| Image: State View       Manage         Share View       Manage         Image: State View       Manage         Image: State View       State View         Image: State View       Manage         Image: State View       State View         Image: State View       State View         Image: State View       State View         Image: State View       State View         Image: State View       State View                                                                                                    |                |           |              | ge manna                     |                    |                     |           |             |     |                      |                 |
|----------------------------------------------------------------------------------------------------|----------------|-----------|--------------|------------------------------|--------------------|---------------------|-----------|-------------|-----|----------------------|-----------------|
| mmaToolV##.exe<br>to the failed to the failed |                | 1         | Appl         | ication Tools USB DISK (E:)  |                    |                     |           |             |     | _                    | $\Box$ $\times$ |
| mmaToolV##.exe                                                                                                    |                | Share     | View         | Manage                       |                    |                     |           |             |     |                      | ~ (             |
| → USB DISK.(E)     → USB DISK.(E)     → USB D        |                | y Paste   | 🔤 Copy path  | Move Copy Delete Renam       | e New Easy         | access • Properties | 📝 Edit    | Select none |     |                      |                 |
| Name         Date modified         Type         Size           Image: State modified         19 per file         2016-04-05 11 Per file         File folder           USB Drivers         2016-04-05 11 Per file         21,727 KB         21,727 KB           Image: State modified         19 Per file         1,11 KB         1,11 KB           Image: State modified         2016-04-05 11 Per file         1,21 KB         1,21 KB           Image: State modified         2017-04-11 33 BPH         Performent         2,21 KB                                                                                                    |                | Clipboard |              | Organize                     | New                | Op                  | ien       | Select      |     |                      |                 |
| Name         Date modified         Type         Size           ImmaToolV##.exe         Hex Files         2018-05-02 511M         File folder           Mink Evaluation Ktmp4         2017-11-01141                                                                                                    |                | ⇒ 0:      | 6B DISK (E:) |                              |                    |                     |           |             | ~ Ö | Search USB DISK (E:) | <i>,</i> 2      |
| Her file:         2016-90-29 FILM         File folder           mmaToolV##.exe         IMine Evaluation Ktmp4         2017-11-00 FILM         Evaluation Ktmp4           Image: State State Sta                                                                                                    |                |           | Name         | ^                            | Date modified      | Туре                | Size      |             |     |                      |                 |
| mmaToolV##.exe         ds         Imate konstantion (ktmp4         2017/1-40114b; 1Mate Analysis (ktmp4         2017/1-40114b; 1Mate Analysis (ktmp4 <th></th> <td>55</td> <td>Hex files</td> <td></td> <td>2018-05-02 5:11 PM</td> <td>File folder</td> <td></td> <td></td> <td></td> <td></td> <td></td>                                                                                                    |                | 55        | Hex files    |                              | 2018-05-02 5:11 PM | File folder         |           |             |     |                      |                 |
| Imma Looviv ##.exe                                                                                                    |                |           | USB Drivers  |                              | 2018-02-05 9:44 AM | File folder         |           |             |     |                      |                 |
| 7 mm360/124/area 2016/4-1338/M Application 244/8                                                                                                    | mmaToolV##.exe |           | MLink Evalu  | ation Kit.mp4                | 2017-11-09 11:41   | MP4 File            | 21,747 KI | 3           |     |                      |                 |
|                                                                                                    |                | ts 🖈      | MLink-Eval   | uation-Kit-Quick-Instruction | 2017-12-15 4:45 PM | PDF File            | 1,511 Ki  | 3           |     |                      |                 |
| ication in mover100d.dll 2017-11-08.453 PM Application extens 1,470 KB                                                                                                    |                |           | mmaToolV1    | 12H.exe                      | 2018-04-13 3:38 PM | Application         | 248 KI    | 3           |     |                      |                 |
|                                                                                                    |                | nication  | msvcr100d.   | dll                          | 2017-11-08 4:53 PM | Application extens  | 1,470 Ki  | 3           |     |                      |                 |

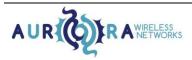

106, 4715 - 13th St. NE, Calgary, Alberta, Canada, T2E 6M3 (403) 777-9988 aurora@aurorawirelessnetworks.com

- 6. Select and run the mmaToolV##.exe program.
- 7. When mmaTool starts the following windows will appear:

| Select the port where the endpoint or base resides.    | bg times in seconds relative to program start |
|--------------------------------------------------------|-----------------------------------------------|
| COM3<br>COM1<br>COM15<br>COM6<br>COM4<br>COM4<br>COM24 |                                               |
| Select Port                                            |                                               |
| Refresh                                                |                                               |
| Cancel                                                 |                                               |

**Tip:** You can get to this screen again by clicking: *Connection > New.* 

- 8. Select the COM port where MLink is connected. To determine the correct port, unplug the MLink USB cable and click Refresh. Then plug the cable back in and hit Refresh again. The correct COM port will disappear and reappear on the list. Once you have selected the correct COM port, click Select Port.
- 9. The mmaTool window will update showing the connection.

| Pevice@COM12                                                          | - • ×      |
|-----------------------------------------------------------------------|------------|
| Connection Logo Device Configure                                      |            |
| mma Tool V10-20 Starte<br>Com Port Set To COM12<br>Connected to COM12 | ram start. |

10. [Optional] A log file can be created by clicking Logging > Set Log File.

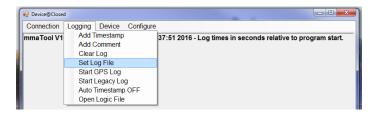

Type a filename for the log file. Once set up, the log file will update automatically as you interact with MLink. You can open it in any text editor to get your full history.

- 11. Reset the unit by either:
  - a. pressing the Reset button on the MLink hardware, or
  - b. selecting *Device* > *Reset* > *Reset Request*.

| Connection Logging    | Device Configure | е |                                                            |
|-----------------------|------------------|---|------------------------------------------------------------|
| mmaTool V10-20 Starte | Set As           | ٠ | :14 2016 - Log times in seconds relative to program start. |
| Com Port Set To COM12 | Read Battery     | • |                                                            |
|                       | Reset            |   | Reset Request                                              |
|                       | Stop             | • | Shipping Mode                                              |
|                       | GPS              |   |                                                            |
|                       | Data             |   |                                                            |
|                       | Pair             |   |                                                            |
|                       | Debug            | • |                                                            |
|                       | RandomTest       | • |                                                            |
|                       | ExtenderTest     |   |                                                            |

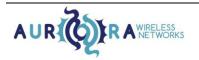

If everything is set up properly, you will see a *Start/Reset* message appear and the *Device* menu will change to *Base*. The *Start/Reset* message comes from MLink any time the unit starts or restarts. The *MLink Modem Interface Control* document has a full list of information included in this message.

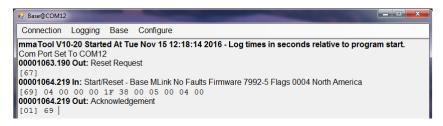

12. Use *Base* > *Start* to start the MLink base.

| Base@COM12                                              | and the second |                                                |                                                            |
|---------------------------------------------------------|----------------|------------------------------------------------|------------------------------------------------------------|
| Connection Logging                                      | Base Configure |                                                |                                                            |
| mmaTool V10-20 Starte Set As                            | Set As         | •                                              | :14 2016 - Log times in seconds relative to program start. |
| Com Port Set To COM12<br>00001063.190 Out: Res          |                | ;                                              |                                                            |
| [67]<br>00001064.219 In: Start/F Start                  |                | aults Firmware 7992-5 Flags 0004 North America |                                                            |
| [69] 04 00 00 00 :<br>00001064.219 Out: Acki<br>[01] 69 | Stop           | •                                              | 00                                                         |

A pop up window will appear with default settings:

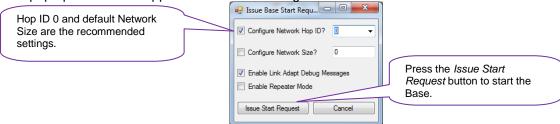

It is recommended to leave all settings as default.

A message will appear to indicate that the base radio has started up.

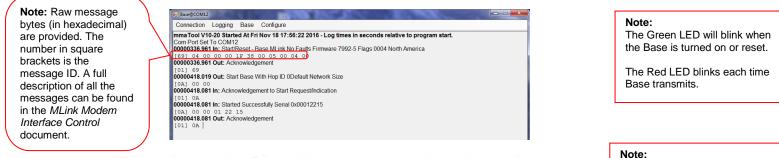

13. Turn on the endpoint. If the unit has not been recently run, it may take 10 to 20 seconds to charge up. The Red LED should flash rapidly for a few seconds as the endpoint and base synchronize. A few attempts may be required. Once successful synchronized, a message will appear to indicate that the endpoint has joined.

The red LED blinks each time the endpoint transmits.

On the Endpoint, the green LED goes on for 1 second when a poll message is received.

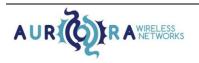

| 3-7 Sate@COM12                                                                                                    |                                                                                                    |
|----------------------------------------------------------------------------------------------------|----------------------------------------------------------------------------------------------------|
| Connection Logging Base Configure                                                                                                    |                                                                                                    |
| Imma Tool V10-20 Standa CH FI Nov 18 17:56:22 2016 - Log times in seconds relative to program start.           Com Port Set To COM12           Com Port Set To COM12           Com Port Set To COM12           Com Port Set To COM12           Com Port Set To COM12           Com Port Set To COM12           Com Port Set To COM12           Com Port Set To COM12           Com Port Set To Com 20 17 38 00 00 10 17 30 00 00 10 00 1000 1000 10 | Activation started by<br>Endpoint with serial number<br>11DE0 and RSSI of -16 dBm.<br>The Base has provisional<br>assigned an Endpoint<br>address of 4.<br>Activation was successful. |

14. Once the success message occurs, start a poll on the endpoint by selecting Base > Poll Start.

| Connection Logging                                                               | Base Configure                                 |                                             |
|----------------------------------------------------------------------------------|------------------------------------------------|---------------------------------------------|
| 01656473.369 Out: Ack                                                            | Set As                                         | *                                           |
| [01] 11                                                                          | Read Battery                                   | _                                           |
| 01656473.472 In: Debug                                                           | Reset E303000E02E                              | 5                                           |
| 01656473.472 Out: Ack                                                            | Start                                          |                                             |
| [01] CD                                                                          | Stop +                                         |                                             |
| 01656475.331 In: Poll 0                                                          |                                                | handle is now invalid if this is a one-shot |
| poll.<br>[11] 00 07                                                              | Data                                           |                                             |
| 01656475.332 Out: Ack                                                            | Poll Start                                     |                                             |
| [01] 11<br>01656475.440 In: Debug<br>[CD] FF 77 DF 03 (<br>01656475.440 Out: Ack | Poll Stop<br>Poll Status<br>Pair<br>Deactivate | 5                                           |
| [01] CD<br>01656477.405 In: Poll 0<br>poll.<br>[11] 00 07                        | Debug<br>Start RandomTest<br>ExtenderTest      | handle is now invalid if this is a one-shot |

A pop up window will appear.

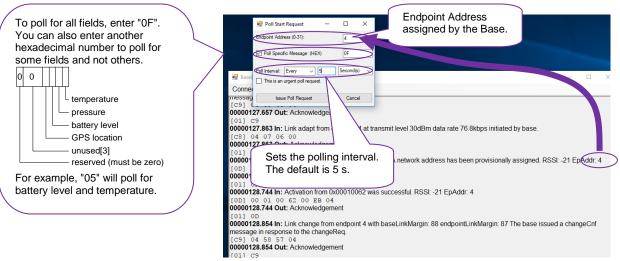

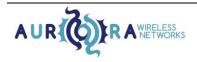

15. The mmaTool will update indicating that the poll has been started. Poll response messages will then appear every 5 seconds.

When data is not received from the endpoint (i.e. the endpoint is out of range or turned off) the following message(s) will appear.

| 10 1 1 1 1 1 1 1 1 1 1 1 1 1 1 1 1 |
|------------------------------------|
|------------------------------------|

Successful polling will typically continue when the endpoint is again within range, unless:

- the endpoint is out of range for more than 10 minutes,
- the endpoint is turned off, or
- the endpoint is reset.

In that case, the endpoint will reactivate on the base and the polling will continue as shown below.

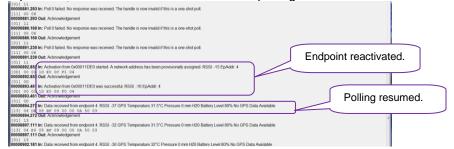

16. To connect the second endpoint, repeat steps 14 to 16.

Congratulations! You have mastered the basics of MLink.

There is lots more that you can do. See the *MLink Modem Interface Control* document for a full list of functions and features.

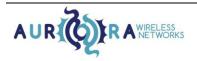

### Adding the Network Extender

The MLink network extender allows you to expand the range as well as the supported number of endpoints in the network.

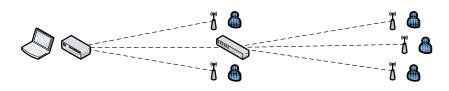

Network extenders function as both a base and an endpoint, and transmit signals to and from connected endpoints at a greater distance.

- 1. Set up the base as per steps 1 to 12 in the *Getting Started* section. If the base is already running you can instead set up the base by selecting *Base > Reset > Reset Request* then *Base > Start*. Power off any endpoints.
- 2. The MLink network extender is shipped in *Shipping Mode*. To activate the network extender, the solar panel has to be connected. You may also need to shine a light on the solar panel.

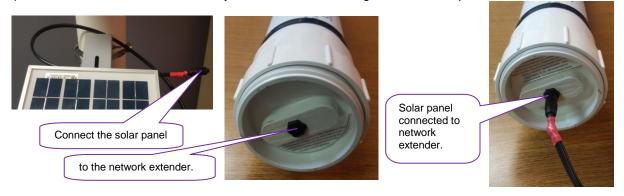

3. The network extender should wake up and activate on the base.

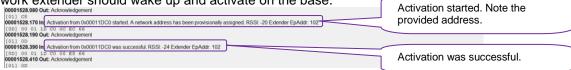

4. Just like the base, the network extender has to be started before endpoints will be able to join it. We will do this by sending a data request over the air. Select *Base > Data*.

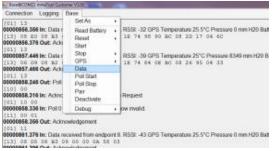

A pop up window will open that will allow you to send data to the network extender.

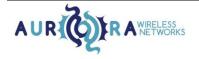

| 🖳 Base Data Request                |      |                     |
|------------------------------------|------|---------------------|
| Enter what you want to send below: |      |                     |
| 02 0A 00 00                        |      |                     |
| 020A0000                           | E.t. | pint Address (0-31) |
| HEX                                | Send | Cancel              |

Verify that you have entered the correct network extender address, as provided when the network extender activated on the base (step 3 above). Enter the following start command:

| 020A0000 |  |
|----------|--|
|          |  |

More detail about the commands can be found in the MLink Modem Interface Control document.

#### You will see that the request is sent as shown below.

| 00001528.390 In: Activation from 0x00011DC0 was successful. RSSI: -24 Extender EpAddr: 102                        |                                                |
|----------------------------------------------------------------------------------------------------|------------------------------------------------|
| [0D] 00 01 1D C0 00 E8 66                                                                                         |                                                |
| 00001528.410 Out: Acknowledgement                                                                                 |                                                |
| [01] 0D                                                                                                    |                                                |
| 00001528.430 In: Link change from endpoint 102 with baseLinkMargin: 85 endpointLinkMargin: 84 The base issued a c | hangeCnf message in response to the changeReq. |
| [C9] 66 55 54 04                                                                                                  |                                                |
| 00001528.450 Out: Acknowledgement                                                                                 |                                                |
| [01] C9                                                                                                    |                                                |
| 00001528.470 In: Link adapt from endpoint 102 at transmit level 9dBm data rate 76.8kbps initiated by base.        |                                                |
| [C8] 66 00 06 00                                                                                                  |                                                |
| 00001528.490 Out: Acknowledgement                                                                                 |                                                |
| [01] C8                                                                                                    |                                                |
| 00001728.744 Out: Base Data Request                                                                               |                                                |
| [15] 66 00 02 0A 00 00                                                                                            | Data Request sent and                          |
| 00001728.774 In: Acknowledgement to Data Request - Handle 1                                                       |                                                |
| [01] 15 01                                                                                                    | acknowledged.                                  |
| 00001729.424 In: Data message 1 successfully transmitted and acknowledged. RSSI: -43                              |                                                |
| [14] 01 00 D5                                                                                                    |                                                |
| 00001729.444 Out: Acknowledgement                                                                                 |                                                |
| [01] 14                                                                                                    |                                                |

5. We also need to set up a poll so we can get data back from the network extender. This can be done in the same way as we would poll any endpoint via *Base > Poll Start*.

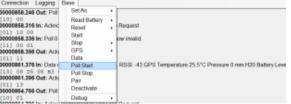

Verify the following in the Poll Start Request dialog:

- The network extender address is correct from the activation.
- The 'Poll Specific Message' checkbox is checked and FF is entered in the textbox. FF is used for a wildcard poll to retrieve any data.
- The poll interval is set to <u>a reasonable value such as 10 seconds</u>.

| Poll Start Request     D     D     D     D     D     D     D     D     D     D     D     D     D     D     D     D     D     D | Network extender address assigned by the base. |
|----------------------------------------------------------------------------------------------------|------------------------------------------------|
| Poll Specific Message: (HEX) FF Poll Interval: Every 10 Second(s)                                                              | Poll for everything with FF.                   |
| This is an urgent poll request.                                                                                                | Set the poll interval to 10s.                  |
| Issue Poll Request                                                                                                    | Start the poll.                                |

In the main mmaTool window, you will see the poll being started. 10 seconds later the network extender will respond. Responses will be decoded by the mmaTool.

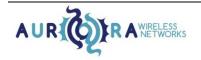

| 1(3)         05           00001728744 Out: Base Data Request         [15]           1(3)         65         00         00           00001728744 R. Acknowledgement to Data Request - Handle 1         10)         13         01           1(3)         13         01         00         13         01           1(3)         14         02         Acknowledgement         00         00           0(3)         14         00         05         000         0723.44         Out: Acknowledgement           0(3)         14         00         05         000         10         00           0(3)         14         00         05         00         00         00         00         00         00         00         00         00         00         00         00         00         00         00         00         00         00         00         00         00         00         00         00         00         00         00         00         00         00         00         00         00         00         00         00         00         00         00         00         00         00         00         00         00 | Poll Start Request                                                                                                    |                                         |
|----------------------------------------------------------------------------------------------------|----------------------------------------------------------------------------------------------------|-----------------------------------------|
|                                                                                                    | Poll Started  TReset. Extender Endpoint MLink Faults D020 Firmmann 8171.1 Flags 0004 North America, 0x00011DC0: StartReset. Extender Endpoint MLink Firmmann 8171.1 Flags 0004 North America, 0x00011DC0: StartReset. Extender Endpoint MLink No Faults Firmmann 8171.1 Flags 0004 North America 4 00 00 69 00 01 1D C0 05 00 06 28 1F E8 00 01 00 04 00 07 69 00 01 1D C0 05 00 00 01 FE 80 00 01 00 04 |                                         |
| 00001453 432 II: FPI2 failed. The endpoint had no data to send. The handle is n<br>(11) 0 00 7<br>00001853 452 Out: Acknowledgement<br>(01) 11<br>00001853 372 Int Pel 2 failed. The endpoint had no data to send. The handle is n<br>(11) 0 0 07<br>00001843 392 Out: Acknowledgement<br>(01) 11                                                                                                    | w invalid if this is a one shot poll                                                                                                    | onse data from the network              |
|                                                                                                    |                                                                                                    | der. Note the Started essfully message. |

6. Turn on one of the endpoints. You should see a flashing light, followed by an activation message. The endpoint may either activate on the base or the network extender. If the endpoint activates on the network extender, you will see a message similar to the following and can skip step 7.

| Inti on                                                                                                    |
|----------------------------------------------------------------------------------------------------|
| 00001943.428 In: Data received from extender 102. RSSI: -43, Activation from 0x0001003E started. A network address has been provisionally assigned. RSSI: -14 EpAddr: 8, Activation from 0x0001003E was successful. RSSI: -19 EpAddr: 8 |
|                                                                                                    |
| [16] 66 D5 07 0D 00 01 00 3E 0C F2 08 07 0D 00 01 00 3E 00 ED 08                                                                                                    |
| 00001943.448 Out: Acknowledgement                                                                                                    |
|                                                                                                    |

7. If the endpoint activates directly on the base, you can move it to the network extender by deactivating it. Select *Base > Deactivate*.

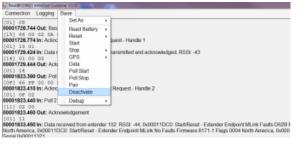

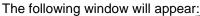

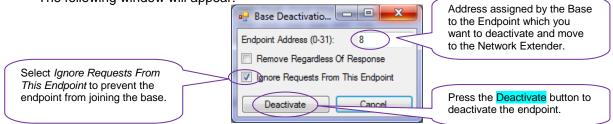

8. The deactivated endpoint will reactivate on the network extender with an activation message similar to the following. Note the endpoint address, you will need this to set up a new poll to it.

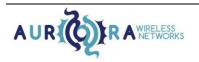

| ** BackBCOULD mmaTed Customer V120                                                                                                    |     |
|----------------------------------------------------------------------------------------------------|-----|
| The darge concertion is a set of the set of the set of |     |
| [rs] ss                                                                                                    |     |
| 00001903.456 in: Poll 2 failed. The endpoint had no data to send. The handle is now invalid if this is a one-shot poll.                                                                                                    |     |
| [11] 02 07<br>000100100107476 Out: Acknowledgement                                                                                                    |     |
| [01] 11                                                                                                    |     |
| 00001913.397 In: Poll 2 failed. The endpoint had no data to send. The handle is now invalid if this is a one-shot poll.                                                                                                    |     |
| [11] 02 07<br>00001913.417 Out: Acknowledgement                                                                                                    |     |
|                                                                                                    |     |
| 00001923.447 In: Poll 2 failed. The endpoint had no data to send. The handle is now invalid if this is a one-shot poll.                                                                                                    |     |
| [11] 02 07<br>00001923.457 Out: Acknowledgement                                                                                                    |     |
| 0000 ISZARO GULALALDUWEJgement                                                                                                    |     |
| 00001933.378 In: Poll 2 failed. The endpoint had no data to send. The handle is now invalid if this is a one-shot poll.                                                                                                    |     |
| [11] 02 07<br>00001933.398 Out: Acknowledgement                                                                                                    |     |
| Endpoint 8 is deactivated here.                                                                                                    |     |
| 00001936.648 Out: Deactivate                                                                                                    |     |
| [002] 08 00                                                                                                    |     |
| 00001936.668 Inj Acknowledgement to Deadtivate Indication                                                                                                    |     |
| 00001937.428 In Deactivating endpoint 8 was successfully completed.                                                                                                    |     |
| [00] 08 01                                                                                                    |     |
| Endpoint 8 attempt to reactivate on the Base is ignored.                                                                                                    |     |
| 0001941.388 In Activation from 0x0001003E ignored. Your endpoint is on the ignore list. RSSI: 17                                                                                                    |     |
| [0D] 00 01 00 3E 09 EF FF                                                                                                    |     |
| 00001941.388 Ogt: Acknowledgement                                                                                                    |     |
| 0001941.568 In Activation from 0x0001003E janored. Your endpoint is on the janore list. RSSI: -17                                                                                                    |     |
| [0D] 00 01 00 3E 09 EF FF                                                                                                    |     |
| 00001941.588 Odit: Acknowledgement                                                                                                    |     |
| 1001 90. 000001943.422 ht. Data received from extender 102. RSSL 43, Activation from 0x0001003E started. A network address has been provisionally assigned. RSSL 14 EpAddr. 8, Activation from 0x0001003E was successful. RSSL 19 EpAddr. 8                                                                                                    |     |
| (16) 66 D5 07 0D 00 01 00 3E 0C F2 08 07 0D 00 01 00 3E 00 ED 08                                                                                                    |     |
| 00001943.448 Out: Acknowledgement                                                                                                    |     |
| [101] 16<br>00001983.288 In: Pol 2 failed. The endpoint had no data to send. The handle is now invalid if this is a one-shot pol.                                                                                                    |     |
| [11] 02 07                                                                                                    |     |
| 00001953.388 Out: Acknowledgement Endpoint 8 successfully activates on the Network Exte                                                                                                    | end |
| [01] 11<br>00001963.409 In: Pol2 failed. The endpoint had no data to send. The handle is now invalid if this is a one-shot poll.                                                                                                    |     |
|                                                                                                    |     |
| 00001963.429 Out: Acknowledgement                                                                                                    |     |
| (01) 11<br>00001973.459 in: Poll 2 failed. The endpoint had no data to send. The handle is now invalid if this is a one-shot poll.                                                                                                    |     |
| Votor 17 voto III. Por zalandu. Tre endpolini nau no data to senu. Tre nativer s now invalid in tins is a one-snot poli.<br>[11] 02 07                                                                                                    |     |
| 00001973.479 Out: Acknowledgement                                                                                                    |     |
| [01] 11<br>100001983.399 In: Poll 2 failed. The endpoint had no data to send. The handle is now invalid if this is a one-shot poll.                                                                                                    |     |
| U0001983.399 In: Poil z failed. The endpoint had no data to send. The handle is now invalid if this is a one-shot poil.<br>[11] 02 07                                                                                                    |     |
| 00001983.419 Out: Acknowledgement                                                                                                    |     |
| er i de restricte de restricte ageneration                                                                                                    |     |

9. Now we need to start a poll to the endpoint. Since the endpoint is on the network extender, we will send the request there. Go to Base > Data. The following pop up window will appear.

| 🖳 Base Data Request                             |                                              |                          |
|-------------------------------------------------|----------------------------------------------|--------------------------|
| Enter what you want to send below:              |                                              |                          |
| 07 OF 08 OF 00 00 00 00 05                      |                                              | Enter the address of the |
| 070F080F0000000005  Do not allow segmenting HEX | Endpoint Address (0-3 1); 102<br>Send Cancel | Network Extender here.   |

The request to start a poll is as follows. The highlighted endpoint address needs to be updated to match the endpoint address provided in step 8. For more information on this message see the MLink Modem Interface Control document.

| Length of message, not<br>including length byte (07)<br>or Message ID byte (0F). | 070F <mark>08</mark> | 0F0000000005                                           | Poll interval (5 seconds). |
|----------------------------------------------------------------------------------|----------------------|--------------------------------------------------------|----------------------------|
| Poll Start Mess                                                                  | age ID               | Endpoint Address - Note this may be different for you. |                            |

If successful, the mmaTool will update indicating the data request has been sent and polls will start to appear as shown below.

| 00002053492 Out: Acknowledgement SUCCE:                                                                                                    |                                                                                                    |  |
|----------------------------------------------------------------------------------------------------|----------------------------------------------------------------------------------------------------|--|
| [01] 1.8<br>00020203.940 km Data received from extender 102. RSSI -42, 0x0001003E: Data received from endpoint 8. RSSI -41 GPS Temperature 23.5°C<br>Temperature 23.5°C Pressure 0 mm H20 Battery (xwe) 91% No OPS Data Available<br>[14] 4 € 6 € 6 € 13 0 0 1 0 0 32 € 8 € 7 0 8 даг 0 9 00 00 0 да 58 03 0£ 13 00 01 00 32 € 8 £2 08 даг 0 9 00 00 0 да<br>0002023334 Out Richnewedgement<br>[15] 1 € 1 |                                                                                                    |  |
|                                                                                                    | 106, 4715 - 13th St. NE, Calgary, Alberta, Canada, T2E 6M3(403) 777-9988aurora@aurorawirelessnetworks.com |  |

Confidential and Proprietary

- 10. At this point, the endpoint is functionally connected to the network extender.
- 11. The network extender does not have any ON/OFF switch, so if left without a base the battery will drain. You can turn the network extender off by putting it in shipping mode again. This is done over the air by pressing *Base > Data* again.

| SeceBCOM21 everal outo                                                                                                    | omer V12D                                     |                                                                                                    |
|----------------------------------------------------------------------------------------------------|-----------------------------------------------|----------------------------------------------------------------------------------------------------|
| Connection Logging                                                                                                    | Base                                          |                                                                                                    |
| 00002619.442 In: Data (                                                                                                    | SetAs                                         | <ul> <li>RSSI: -43 GPS Temperature 25.5°C Pressure 8428 mm H20 Battery Level 8</li> </ul>                                                                                                    |
| [13] 06 D5 08 B3<br>0002519.462 Out: Ack<br>[01] 13<br>00002523.492 in: Data r<br>received from endpoint 8<br>[16] 66 D9 16 13 | Read Battery<br>Reset<br>Start<br>Stop<br>GPS | 2. RSSI: -39, 0x0001003E: Data received from endpoint 8. RSSI: -37 QPS T<br>state 27°C Pressue 0 mm H20 Battey Level 60% 20 QPS Data Latitude 5<br>0 8 B 6 9 0 0 0 0 0 0 10 K 5 0 11 E 7 4 9 3 D E 0 0 9 5 3 7 16 1 3 |
| 00002523.512 Out: Ack<br>[01] 16                                                                                               | Data<br>Poll Start                            |                                                                                                    |

Enter the shipping mode command in the pop-up.

| 🖳 Base Data Request                | and a real of the local division of the local division of the loca |                             |       |                                                                 |
|------------------------------------|----------------------------------------------------------------------------------------------------|-----------------------------|-------|-----------------------------------------------------------------|
| Enter what you want to send below: |                                                                                                    |                             |       |                                                                 |
| 00 68                              |                                                                                                    |                             |       | ype in 0068 which will send a<br>ressage to the Network Extende |
|                                    |                                                                                                    |                             | DI    | uttina it in to Shippina Mode.                                  |
| 0068                               |                                                                                                    |                             |       |                                                                 |
| Do not allow segmenting            |                                                                                                    | Endpoint Address (0-31): 10 | )2    |                                                                 |
| HEX -                              | Send                                                                                                    |                             | ancel |                                                                 |

0068

The mmaTool will update indicating that the message was sent and acknowledged. Future polls from the base to the network extender will indicate that the network extender is no longer available.

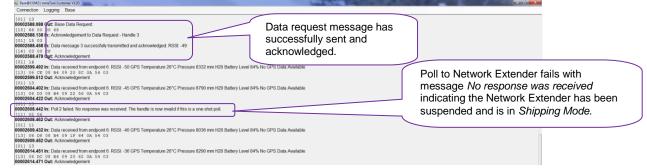

## **Additional Notes**

- The log file created in step 10 above is a text file which can be readily opened in spreadsheet programs such as Excel, parsed and post processed. For example, to separate out and convert the polled data from the endpoint in to appropriate units.
- [Optional] A GPS log file can be created by selecting *Logging* > *Start GPS Log*.

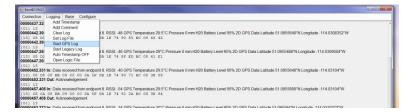

A pop up window will appear for you to save the file.

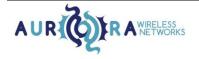

106, 4715 - 13th St. NE, Calgary, Alberta, Canada, T2E 6M3 (403) 777-9988 aurora@aurorawirelessnetworks.com

The Raw Hex Data can also be processed if desired. An example is illustrated below: ٠

|                    | 00011546.217 Out: Acknowledge                                                                                                    | ement                                                                                 |  |
|--------------------|----------------------------------------------------------------------------------------------------|---------------------------------------------------------------------------------------|--|
|                    | [01] 13<br>00011552.293 In: Data received from endpoint 8. RSSL-52 GPS Temperature 26°C Pressure 0 mm H20 Battery Level 100% 3D GPS Data Latitude 51.0956352*N Longitude - |                                                                                       |  |
| For the polls, the | 114.031741W AEbude 1080m<br>1131 08 CC 08 B4 09 00 00 0A 64 1B 1E 74 93 3A BC 08 22 D8 04 2D                                                                               |                                                                                       |  |
|                    | TOUTISS2294 OUT: ACKNOWledgement                                                                                                    |                                                                                       |  |
| Raw Hex Data can   | [13] Message ID                                                                                                    |                                                                                       |  |
| be translated as   | 08                                                                                                    | Endpoint Address 8                                                                    |  |
| following. See the |                                                                                                    |                                                                                       |  |
| MLink Modem        | CC                                                                                                    | RSSI CC (Hex) -> 204 (Dec) -> 204 - 256 = -52 dBm                                     |  |
| Interface Control  | 08                                                                                                    | Tag: Temperature data available                                                       |  |
| document for       | B4                                                                                                    | Temperature: B4 (Hex) -> 180 (Dec) -> 180/2-64 = 26 C                                 |  |
| additional         | 09                                                                                                    | Tag: Pressure data available                                                          |  |
|                    | 0000                                                                                                    | Pressure: 0000 (Hex) -> 0 (Dec) mm H20                                                |  |
| information.       | 0A                                                                                                    | Tag: Battery Level data available                                                     |  |
|                    | 64                                                                                                    | Battery Level: 64 (Hex) -> 100 (Dec) -> 100 %                                         |  |
|                    | 1B                                                                                                    |                                                                                       |  |
|                    | . –                                                                                                    | Tag: GPS data available                                                               |  |
|                    | 1E74933A                                                                                                    | 1E74933A (Hex) -> 510956346 (Dec) -> 51.0956346 N                                     |  |
|                    | BC0822D8 BC0822D8 (Hex) -> -1140317480 (Dec) -> 114.0317480 W                                                                                                    |                                                                                       |  |
|                    | 042D                                                                                                    | 042D (Hex) -> 1069 (dec) -> 1069 m                                                    |  |
|                    |                                                                                                    |                                                                                       |  |
|                    |                                                                                                    |                                                                                       |  |
| If you want to de  | eactivate an e                                                                                                    | endpoint from the network extender go to Base > Data.                                 |  |
|                    | CONTRACTOR OF THE OWNER.                                                                                                    | CMCI www.foot Easterner ValD                                                          |  |
|                    |                                                                                                    | Set As                                                                                |  |
|                    | (01) 1                                                                                                    | 6.366 In: Data   Read Battery , RSBI -32 GPS Temperature 25.5*C Pressure 0 mm H20 Bat |  |
|                    | [13] 0                                                                                                    | 8 E0 08 R3   Reset . 1E 74 95 90 EC D5 2D 17 04 6C                                    |  |
|                    | 0000085                                                                                                    | 6.376 Out: Acki Start                                                                 |  |
|                    | 0000085                                                                                                    | 7.446 In: Data ( Stop * RSSE - 39 GPS Temperature 25*C Pressure 8349 mm H20 B         |  |
|                    |                                                                                                    | 6 09 08 83 ( GPS ) 18 74 84 08 80 08 36 95 04 33                                      |  |
|                    | 1013 1                                                                                                    | Pol Start                                                                             |  |
|                    | 0000085<br>(1101 0                                                                                                    | 8.245 Out: Pol Pol Sop                                                                |  |
|                    | 0000085                                                                                                    | 8.316 In: Actin: Departmente Request                                                  |  |
|                    | (01) 1<br>0000085                                                                                                    | 8.336 In: Poll 0 Debug + ow invalid                                                   |  |
|                    | 1111 0                                                                                                    |                                                                                       |  |

111] 00 01 00000858.366 Out: Acknowledgement (013 11 [01] 11 6000061.375 (m: Data received from endpoint 8. RSB: -43 GPS Temperature 25.5°C Pressare 0 mm H20 Bat [13] 08 05 18 IA3 09 05 00 04 38 03

The Base Data Request window will pop up. Enter the following command to deactivate the endpoint on the network extender.

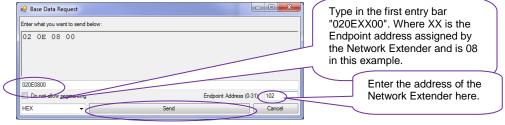

020E<mark>08</mark>00

### **Contact Information**

- Phone Number: (403)-777-9988
- Email: support@aurorawirelessnetworks.com

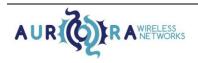